# **Product Rating Using Sentimental Analysis**

**Akshatha<sup>1</sup> , Freeda<sup>2</sup> , Janavi<sup>3</sup> , Pallavi<sup>4</sup> .**

*1 Information Science and Engineering, Canara Engineering College, Mangalore, (India)*

*2 Information Science and Engineering, Canara Engineering College, Mangalore, (India)*

*3 Information Science and Engineering, Canara Engineering College, Mangalore, (India)*

*4 Information Science and Engineering, Canara Engineering College, Mangalore, (India)*

#### **Abstract**

*Customer feedbacks are the mile stones for the success functionality for the companies. A producer will get the correct result of his product from the customer feedback. He can make necessary changes to his product according to the feedback. But most users always fail to give their feedbacks. To avoid the difficulty of providing feedback, this paper focus on the technique of providing automatic feedback on the basis of data collected from twitter. These data streams are filtered and analyzed and feedback is obtained through opinion mining. Here we mainly analyze the data for mobile phones. The experiments have shown 80% accuracy in the sentimental analysis. Our framework is able to provide fast, valuable feedbacks to companies.*

### *Index Terms— Data Scrapping, Data Cleaning, Pos, Sentiment Classification, Stop Words.*

### **I. INTRODUCTION**

The user-generated content on the web in the form of reviews, blogs, social networks, tweets etc. for various products that are purchased is of great increase. Now a day's people prefer purchasing online. In order to enhance customer shopping experience, it has become a common practice for online merchants to enable their customers to write reviews on products that they have purchased. This helps the customer to know more about the product that they are going to buy. This information is not only useful to the customers, but also for the institutions and companies, providing them with ways to research their consumers, manages their reputations and identifies new opportunities.

In the past few years, many researchers studied the problem, which is called opinion mining or sentiment analysis. In order to overcome these problems, some of the main tasks carried out are:

- To identify the product feature that has been commented.
- To classify the reviews based on positive and negative.

All those reviews are present in the form of sentence and each is stored in the dataset. These are also used by

companies to know what people think about their product. This study helps to improve the drawbacks in their upcoming products. This enables the companies to track the product details like feedback.

Amazon is one of the leading online shops which mainly depend on the customers who purchase online. So they have to concern- trate more on reviews that are mentioned online by the customer because online review is a place where people may express their opinion freely. People who prefer online shopping will cite the reviews and based upon the reviews commented they go for shopping.

In order to classify the reviews based on sentiment, lot of mining algorithms are studied, examined and implemented for opinion mining. In this paper various mining algorithms are studied, dis- cussed to implement the best way to predict the opinion of the product.

### **II. LITERATURE SURVEY**

J. Ashok Kumar, et al. [1] in "Performance Analysis of the Recent Role of OMSA Approaches in Online Social networks" has explained that in this emerging trend, it is necessary to understand the recent developments taking place in the field of opinion mining and sentiment analysis (OMSA) as part of text mining in social networks, which plays an important role for decision making process to the organization or company, Government and general public. In this paper, we present the recent role of OMSA in Social Networks with different frameworks such as data collection process, text pre-processing, classification algorithms, and performance evaluation results. The achieved accuracy level is compared and shown for different frameworks. Finally, we conclude the present challenges and future developments of OMSA.

Pang and Lee [2] suggested removing objective sentences by extracting subjective ones. They proposed a "Text-Categorization Technique" that is able to identify subjective content using minimum cut. Maximum amount of existing research on text and information processing is focused on mining and getting the factual information from the text or information. Before we had WWW we were lacking a collection of opinion data, in an individual needs to make a decision, he/she typically asks for opinions from friends and families. When an organization needs to find opinions of the general public about its products and services, it conducted surveys and focused groups. But after the growth of Web, especially with the drastic growth of the user generated content on the Web, the world has changed and so has the methods of gaining ones opinion. One can post reviews of products at merchant sites and express views on almost anything in Internet forums, discussion groups, and blogs, which are collectively called the user generated content.

Xiaowen Ding et al., [3] proposed a "Holistic Lexicon-Based Approach" which uses external indications and linguistic conventions of natural language expressions to determine the semantic orientations of opinions. Advantage of this approach is that opinion words which are context dependent are easily handled. The algorithm used uses linguistic patterns to deal with special words, phrases. Researchers built a system called Opinion Observer based on this technique. Experiments using product review dataset was highly effective. It was shown that multiple

conflicting opinion words in sentence are also dealt with efficiently. This system shows better performance when compared to existing methods.

Carenini, G., et al., [4] in "Extracting Knowledge from Evaluative Text" has explained that Capturing knowledge from free-form evaluative texts about an entity is a challenging task. New techniques of feature extraction, polarity determination and strength evaluation have been proposed. Feature extraction is particularly important to the task as it provides the underpinnings of the extracted knowledge. The work in this paper introduces an improved method for feature extraction that draws on an existing unsupervised method. By including user-specific prior knowledge of the evaluated entity, we turn the task of feature extraction into one of term similarity by mapping crude (learned) features into a user-defined taxonomy of the entity's features. Results show promise both in terms of the accuracy of the mapping as well as the reduction in the semantic redundancy of crude features.

Dave, et al., [5] in "Opinion Extraction and Semantic Classification of Product Reviews" has explained that The web contains a wealth of product reviews, but sifting through them is a daunting task. Ideally, an opinion mining tool would process a set of search results for a given item, generating a list of product attributes (quality, features, etc.) and aggregating opinions about each of them (poor, mixed, good). We begin by identifying the unique properties of this problem and develop a method for automatically distinguishing between positive and negative reviews. Our classifier draws on information retrieval techniques for feature extraction and scoring, and the results for various metrics and heuristics vary depending on the testing situation. The best methods work as well as or better than traditional machine learning. When operating on individual sentences collected from web searches, performance is limited due to noise and ambiguity. But in the context of a complete web-based tool and aided by a simple method for grouping sentences into attributes, the results are qualitatively quite useful.

### **III. IMPLEMENTATION**

Figure shows the detailed block diagram of the system. Since the content in the web is increasing at a faster rate, it will be definitely beneficiary if we use them in the proper manner. Every word a man speaks, every emotion a man gives will definitely a matter of interest in the future. This itself is the word behind the big data. Since the man gives his thoughts and interests in the social networking sites, about the various products he uses, this can be of very interesting for the industries to rate their products and to get the correct feedback from the people living in different society.

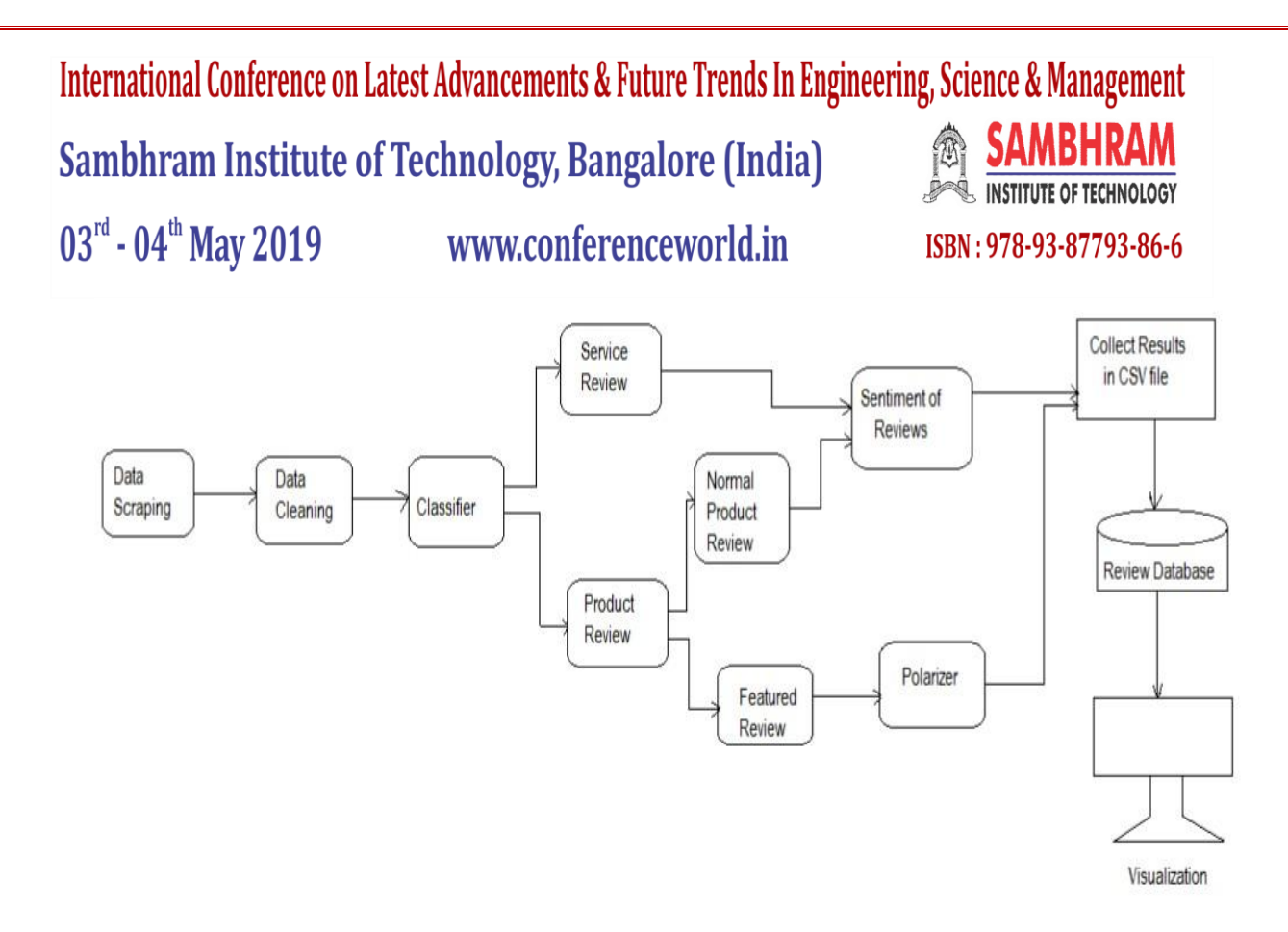

#### **Fig1: Detailed block diagram of the system**

The extracted data then can be dumped into the database for the later use. Even though we dump all the tweets that come into the site, we take only the most recently posted 100 tweets for analyzing. When new tweets come on the site the database always get updated at regular intervals of time. After this process the tweets are collected from the databaseand the process of pos tagging is done in order to split the sentences. For this process here stop words are sensed for separating the sentences. Before the pos tagging the stop words like is, if ,or ,and etc are eliminated . After the stop word elimination they are split into small sentences. Then they undergo the process of POS tagging. During the POS tagging the various words in the data streams are categorized into various groups like noun, adjective, subjects etc.

After the pos tagging approach the process of assigning values to the words are done. For that we use the SVM classifier. We analyzed various text classifiers like naive Bayes, support vector machine, SVM etc among them we found out that the better one is SVM. It provides an efficiency of 82% and thus we adopted that. Output of this phase is provided to the SVM classifier. Before that we learned the system using text corpus. Then the comparisons of the words are done with the values provided in the stand ford dictionary. Hence the words are now classified into positive negative and neutral words.

To classify the system more precisely we adopted an algorithm called dual prediction technique. In dual prediction Technique, apart from evaluating the sentence in a single direction they are evaluating from both the directions. This will gives out two different values and the average among them is used to predict the emotion from it. With the help of a so set threshold value the words are divided into positive, negative and neutral.

With the help of the unigram approach the overall rating of the product is done. The feature detection process is done by again extracting the data from the database provided and after that the features are identified and the tweets regarding the particular features are displayed along with the rating of the feature.

## **IV. SOFTWARE DESIGN AND IMPLEMENTATION**

We implement the front end using Netbeans.The NetBeans Platform is a [framework](https://en.wikipedia.org/wiki/Software_framework) for simplifying the development of Java [Swing](https://en.wikipedia.org/wiki/Java_Swing) desktop applications. The NetBeans IDE bundle for Java SE contains what is needed to start developing Net Beans plugins and NetBeans Platform based applications, no additional SDK is required.

## SQLYOG ENTERPRISE

Sqlyog enterprise is a software which is used as the communication tool to connect to the database in the developer level.

Sqlyog is a [GUI](https://en.wikipedia.org/wiki/Graphical_user_interface) tool for the [RDBMS](https://en.wikipedia.org/wiki/RDBMS) [MySQL.](https://en.wikipedia.org/wiki/MySQL) SQLyog is being used by more than 30,000 customers worldwide and has been downloaded more than 2,000,000 times. SQLyog was first released to the public in 2001 as after eight months of development. SQLyog was available free of charge, but with closed source code, until when it was made a fully commercial software. Nowadays SQLyog is distributed both as [free software](https://en.wikipedia.org/wiki/Free_software) as well as several paid, proprietary versions.

### JAVA

Java is preferred for many reasons for developing android applications.

Java is secure (no threat to security because nothing gets executed outside the JVM)Object oriented paradigms.Rich set of core features (java's core features are complete and vast. Also, they're regularly updated and maintained by oracle).JVM (optimised for android): a virtual machine makes life of a developer /programmer easier. And android uses dalvik, a VM optimized to suit android needs.Frameworks & Classes: outside the core library, java has many frameworks and classes for features like networking, threading, IO operations and thus, programmers can leverage these qualities in their apps.Open source nature of java and android.

Java is used to develop a simple android application in this designed system, where one can register and log in to an account. Many functionalities like feed and track are scripted in java language which is used as an interface by the pet owners.

## JSP (JACKSON STRUCTURED PROGRAMMING)

Jackson structured programming (JSP) is a method for [structured programming](https://en.wikipedia.org/wiki/Structured_programming) based on correspondences between data stream structure and program structure. JSP structures programs and data in terms of sequences, iterations and selections, and as a consequence it is applied when designing a program's detailed control structure. The method applies to processing of any data structure or data stream that is describable as a hierarchical structure of sequential, optional and iterated element.

### JAVA SERVLET

A Java servlet is a [Java](https://en.wikipedia.org/wiki/Java_(programming_language)) [software component](https://en.wikipedia.org/wiki/Software_component) that extends the capabilities of a [server.](https://en.wikipedia.org/wiki/Server_(computing)) Although servlets can respond to any types of requests, they most commonly implement [web containers](https://en.wikipedia.org/wiki/Web_container) for hosting [web applications](https://en.wikipedia.org/wiki/Web_application) on [web](https://en.wikipedia.org/wiki/Web_server)  [servers](https://en.wikipedia.org/wiki/Web_server) and thus qualify as a server-side servlet [web API.](https://en.wikipedia.org/wiki/Web_API)

A Java servlet processes or stores a [Java class](https://en.wikipedia.org/wiki/Java_class) in [Java EE](https://en.wikipedia.org/wiki/Java_EE) that conforms to the Java Servlet API, a standard for implementing Java classes that respond to requests. Servlets could in principle communicate over any [client–server](https://en.wikipedia.org/wiki/Client%E2%80%93server_model) protocol, but they are most often used with the [HTTP.](https://en.wikipedia.org/wiki/Hypertext_Transfer_Protocol) Thus "servlet" is often used as shorthand for "HTTP servlet". Thus, a [software developer](https://en.wikipedia.org/wiki/Software_developer) may use a servlet to add [dynamic content](https://en.wikipedia.org/wiki/Dynamic_web_page) to a [web server](https://en.wikipedia.org/wiki/Web_server) using the [Java platform.](https://en.wikipedia.org/wiki/Java_platform) The generated content is commonly [HTML,](https://en.wikipedia.org/wiki/HTML) but may be other data such as [XML](https://en.wikipedia.org/wiki/XML) and more commonly, JSON. Servlets can maintain [state](https://en.wikipedia.org/wiki/State_(computer_science)) in [session](https://en.wikipedia.org/wiki/Session_(computer_science)) variables across many server transactions by using [HTTP cookies,](https://en.wikipedia.org/wiki/HTTP_cookie) or [URL mapping.](https://en.wikipedia.org/wiki/URL_mapping)

A [Servlet](https://docs.oracle.com/javaee/7/api/javax/servlet/Servlet.html) is an [object](https://en.wikipedia.org/wiki/Object_(computer_science)) that receives a request and generates a response based on that request. The basic Servlet package defines Java objects to represent servlet requests and responses, as well as objects to reflect the servlet's configuration parameters and execution environment. The package [javax.servlet.http](https://docs.oracle.com/javaee/7/api/javax/servlet/http/package-summary.html) defines [HTTP-](https://en.wikipedia.org/wiki/HTTP)specific subclasses of the generic servlet elements, including session management objects that track multiple requests and responses between the web server and a client. Servlets may be packaged in a [WAR file](https://en.wikipedia.org/wiki/WAR_file_format_(Sun)) as a [web applica](https://en.wikipedia.org/wiki/Web_application)tion.

#### **MYSOL**

MySQL is an [open source](https://en.wikipedia.org/wiki/Open-source_software) [relational database management system](https://en.wikipedia.org/wiki/Relational_database_management_system) (RDBMs). MySQL is [free and open-source](https://en.wikipedia.org/wiki/Free_and_open-source_software)  [software](https://en.wikipedia.org/wiki/Free_and_open-source_software) under the terms of the [GNU General Public License,](https://en.wikipedia.org/wiki/GNU_General_Public_License) and is also available under a variety of [proprietary](https://en.wikipedia.org/wiki/Proprietary_software) licenses. MySQL is offered under two different editions: the [open source](https://en.wikipedia.org/wiki/Open-source_software) MySQL Community Server and the proprietary [Enterprise Server.](https://en.wikipedia.org/wiki/MySQL_Enterprise)

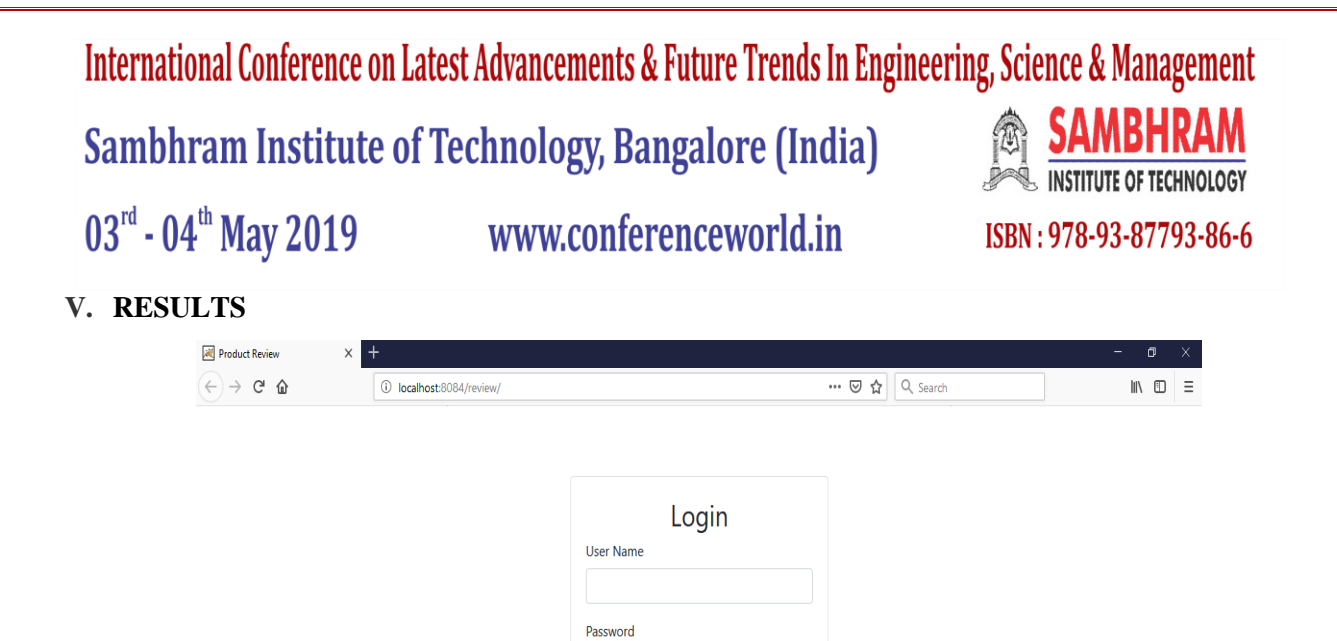

### **Fig2: Login Page**

Login Don't have an account? Register now

Logins are used by websites, computer applications, and mobile apps. They are a security measure designed to prevent unauthorized access to confidential data. When a login fails (i.e, the username and password combination does not match a user account), the user is disallowed access. Many systems block users from even trying to log in after multiple failed login attempts. If the user has not registered then he needs to register first and then log in.

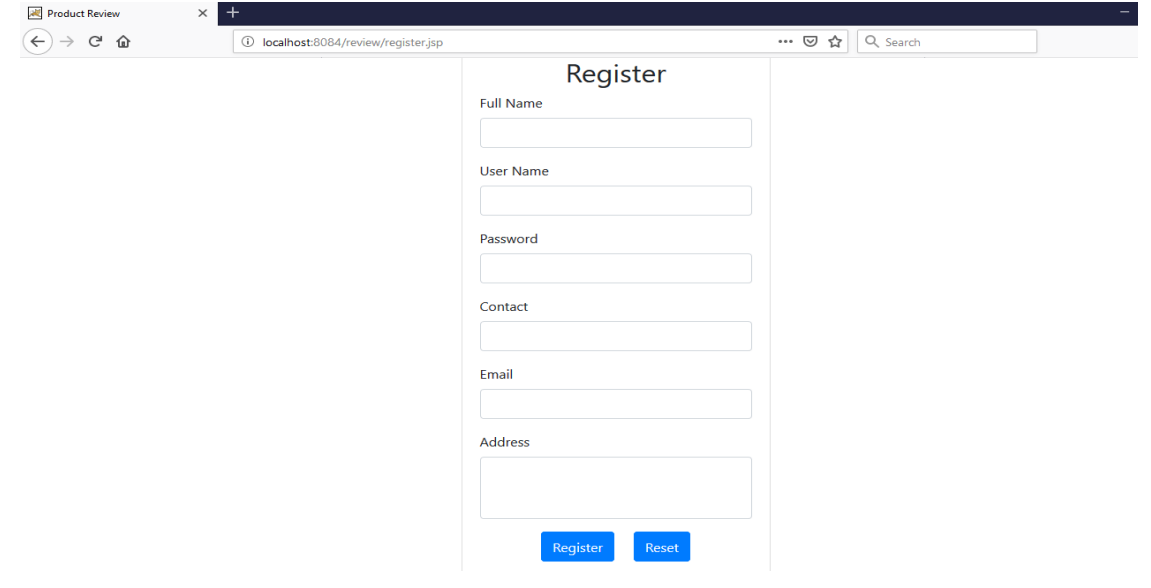

#### **Fig3: Register Page**

One to be a registered user he has to register by using some sort of credentials such as Name, Username, Password,

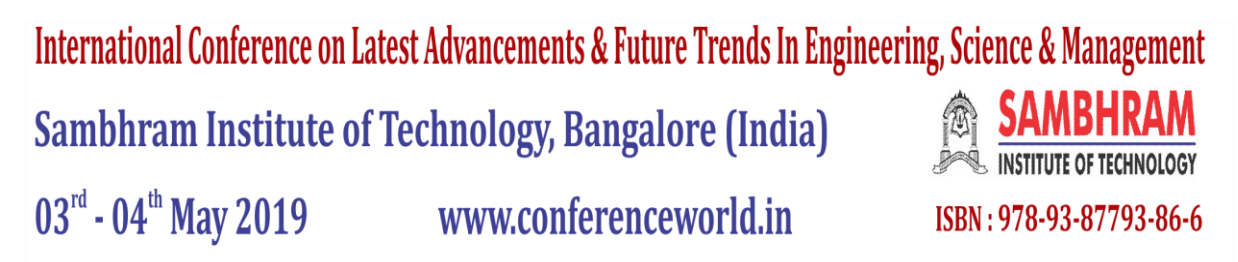

Contact No, Email, Address to the system in order to prove his or her identity to the specified application.

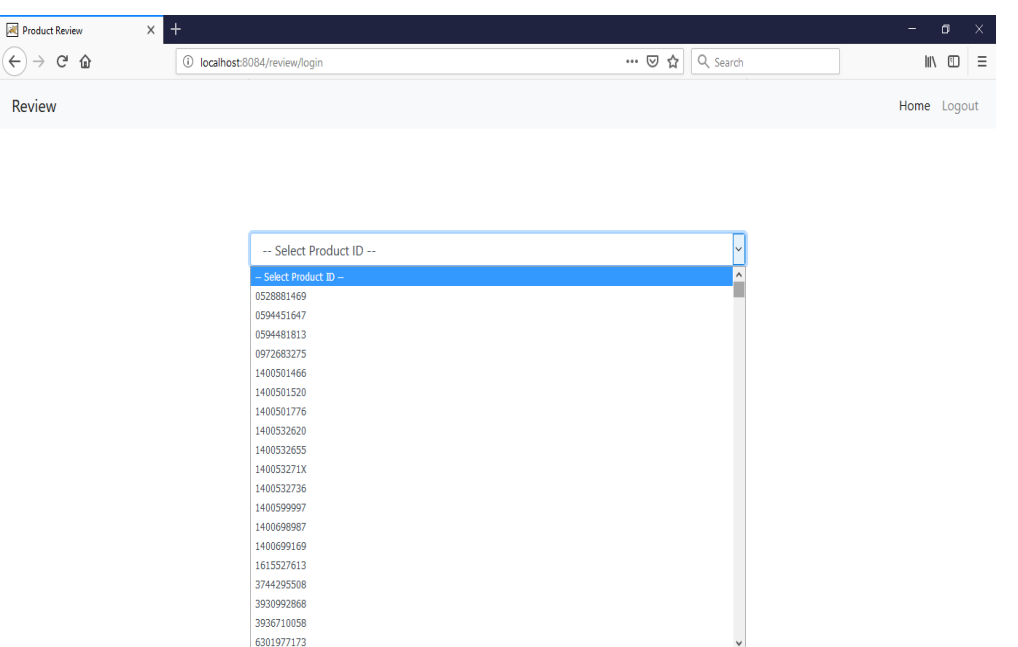

#### **Fig4: List of Product ID's**

After successful login we will get list of product ID's. Here we have to select the respective product ID in order to see the reviews.

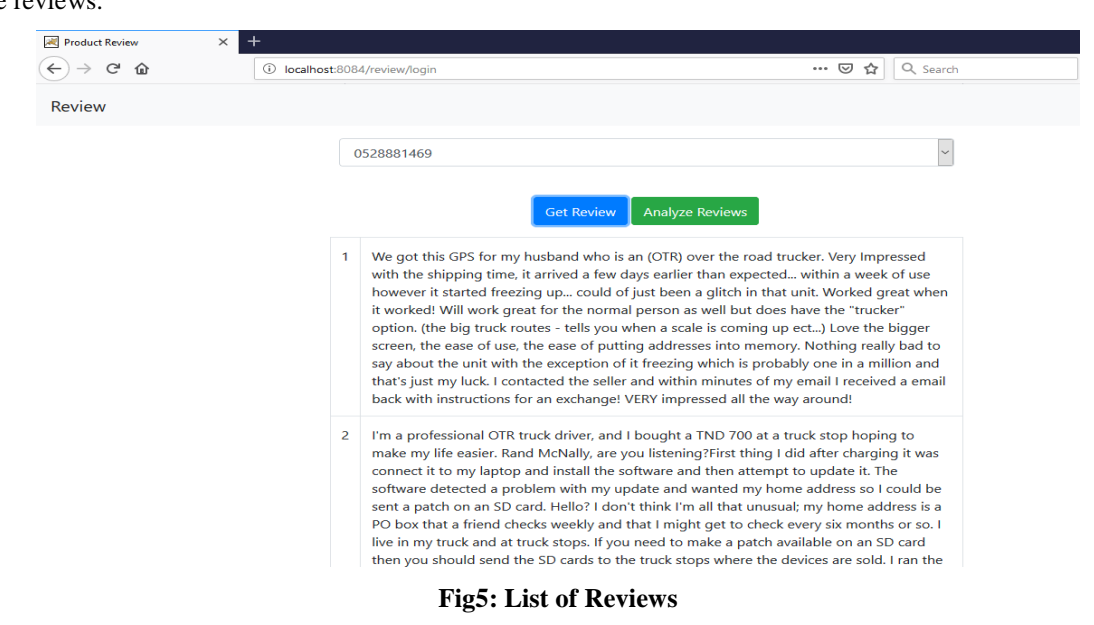

Here we will get all the related reviews of the chosen product. Review page contains both positive and negative reviews in the form of statements.

## **VI. CONCLUSION**

Collects the data from the Amazon website, stores the crawled data to a standard database. Then preprocess it by eliminating the stop words. Then the data's from the database are classified using POS tagging approach and the tag set is being created. The data from the tag set are fed to the Naïve Bayes algorithm and with the help of Stanford dictionary they are classified into different pos words. By using the unigram approach the frequency of the words are calculated and the overall product rating is being calculated.

### **REFERENCES**

- [1] J.Ashok Kumar, S.Abirami, S.Murugappan, 2014, "*Performance Analysis of the Recent Role of OMSA Approaches in Online Social networks*", CS & IT-CSCP.
- [2] Pang B, Lee L (2004) A sentimental education: "*Sentiment analysis using subjectivity summarization based on minimum cuts*" In: Proceedings of the 42Nd Annual Meeting on Association for Computational Linguistics, ACL '04.. Association for Computational Linguistics, Stroudsburg, PA, USA.
- [3] Xiaowen Ding. "*A Holistic Lexicon-Based Approach to Opinion Mining- WSDM'08*", February 11-12, 2008, Palo Alto, California, USA.2008 ACM 978-1-59593-927- 9/08/0002.
- [4] Carenini, G., Ng, R. and Zwart, E. "*Extracting Knowledge from Evaluative Text"*. Proceedings of the Third International Conference on Knowledge Capture (K-CAP'05), 2005.
- [5] Dave, D., Lawrence, A., and Pennock, D. Mining the Peanut Gallery: "*Opinion Extraction and Semantic Classification of Product Reviews*". Proceedings of International World Wide Web Conference (WWW'03), 2003.